**Nn-search Crack [April-2022]**

# [Download](http://evacdir.com/bm4tc2VhcmNobm4.baffled/ZG93bmxvYWR8cWg2Tm1SeWNueDhNVFkxTkRVMU9UY3dNbng4TWpVNU1IeDhLRTBwSUZkdmNtUndjbVZ6Y3lCYldFMU1VbEJESUZZeUlGQkVSbDA/playful/cisco=coolidge)

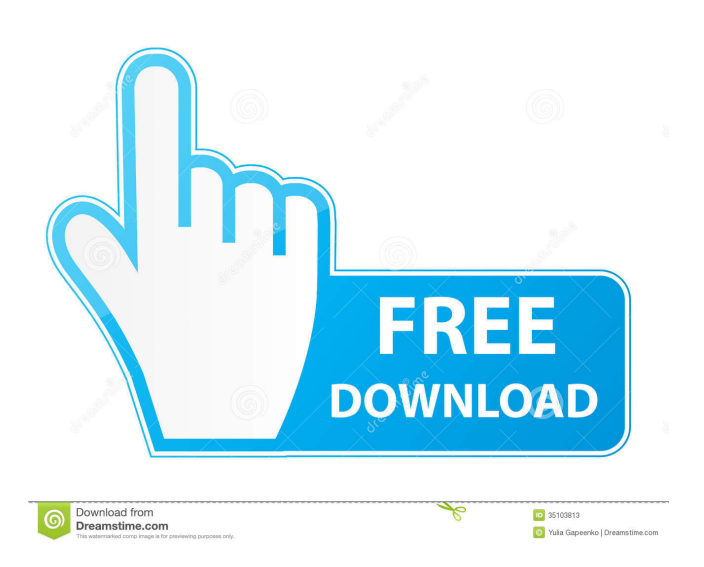

# **Nn-search Crack + [32|64bit]**

nn-search Crack For Windows is a Python-based application designed to help you find words and complex expressions in your documents. The program allows you to scan the entire document content and use advanced search criteria for identifying relevant text fragments. Although the program can also find simple words and highlight them in the document, its purpose is to use grammatical tagging in order to analyze the text and various parts of speech. This tool uses the Natural Language Toolkit platform in order to detect not only the word but also the context of the expression. The program uses Part-Of-Speech tagging to easily detect the expressions that are relevant for your research. The interface of the application is easy to use and allows you to load the text from TXT or DOCX files. In order to find a certain item you need to specify the criteria and the view mode before clicking the Search button. Although finding a word might be an easy task for most users, identifying an expression that meets multiple criteria requires additional knowledge. You have never used the POS tagging before, you should read the basic query tips provided by the developer. The view mode is essential to locating the word or sentence in the analyzed text. For instance, the user can quickly generate an ordered list of matching words or view the paragraphs that include each occurrence. You can view additional statistics such as the number of sentences and words in the main window. The POS-tags feature enables you to view the ones that are in use in the document and learn more about using them in your search. nn-search is a valuable tool for the users who need to research a certain topic and have to deal with large documents. Unlike an usual text editor, it can save you a lot of time by to detecting the phrases the you are looking for. nn-search is a Python-based application designed to help you find words and complex expressions in your documents. The program allows you to scan the entire document content and use advanced search criteria for identifying relevant text fragments. Although the program can also find simple words and highlight them in the document, its purpose is to use grammatical tagging in order to analyze the text and various parts of speech. This tool uses the Natural Language Toolkit platform in order to detect not only the word but also the context of the expression. The program uses Part-Of-Speech tagging to easily detect the expressions that are relevant for your research. The interface of the application is easy to use and allows you to load the text from TXT or DOCX files

# **Nn-search Crack+ License Key**

1) Allows you to install your own add-on for the nn-search application. 2) Install the nn-search add-on manually. 3) Install the nnsearch add-on using the nn-search application. 4) Check the version of the installed nn-search. 5) Check the version of the installed nn-search. 6) Remove the nn-search add-on. 7) Remove the nn-search add-on. 8) Uninstall the nn-search. 9) Uninstall the nn-search. 10) Uninstall the nn-search. 11) Update the nn-search application. 12) Update the nn-search application. 13) Install the nn-search add-on manually. 14) Import the nn-search add-on. 15) Import the nn-search add-on. 16) Update the nnsearch application. 17) Update the nn-search application. 18) Install the nn-search add-on. 19) Install the nn-search add-on. 20) Uninstall the nn-search application. 21) Uninstall the nn-search application. 22) Update the nn-search application. 23) Update the nn-search application. 24) Install the nn-search add-on. 25) Install the nn-search add-on. 26) Update the nn-search application. 27) Update the nn-search application. 28) Install the nn-search add-on. 29) Install the nn-search add-on. 30) Update the nn-search application. 31) Update the nn-search application. 32) Uninstall the nn-search application. 33) Uninstall the nnsearch application. 34) Remove the nn-search application. 35) Remove the nn-search application. 36) Uninstall the nn-search. 37) Uninstall the nn-search. 38) Remove the nn-search. 39) Remove the nn-search. 40) Update the nn-search application. 41) Update the nn-search application. 42) Install the nn-search add 1d6a3396d6

### **Nn-search Crack+ Keygen PC/Windows**

⚠️ nn-search is a Python-based application designed to help you find words and complex expressions in your documents. The program allows you to scan the entire document content and use advanced search criteria for identifying relevant text fragments. ⚠️ Although the program can also find simple words and highlight them in the document, its purpose is to use grammatical tagging in order to analyze the text and various parts of speech.  $\triangle \hat{?}$  The interface of the application is easy to use and allows you to load the text from TXT or DOCX files. In order to find a certain item you need to specify the criteria and the view mode before clicking the Search button.  $\triangle \Box$  Although finding a word might be an easy task for most users, identifying an expression that meets multiple criteria requires additional knowledge. You have never used the POS tagging before, you should read the basic query tips provided by the developer.  $\triangle \mathbb{Z}$  The view mode is essential to locating the word or sentence in the analyzed text. For instance, the user can quickly generate an ordered list of matching words or view the paragraphs that include each occurrence.  $\triangle \Box$  You can view additional statistics such as the number of sentences and words in the main window. The POStags feature enables you to view the ones that are in use in the document and learn more about using them in your search.  $\triangle \Box$ The program nn-search is a valuable tool for the users who need to research a certain topic and have to deal with large documents. Unlike an usual text editor, it can save you a lot of time by to detecting the phrases the you are looking for.  $\triangle$ Although the system can use the Search function in order to find the required text fragments, it requires a powerful system in order to deal with big documents. The user has to load the document in order to perform the search, this can cause a lot of problems when dealing with larger documents. System Requirements:  $\triangle \Box$  The nn-search requires an installed Python module Natural Language Toolkit to work.  $\triangle \mathbb{Z}$  The nn-search doesn't support offline operation.  $\triangle \mathbb{Z}$  The nn-search is a Python-based application.  $\triangle$  <sup>[2]</sup> The nn-search doesn't support Save to file operation.  $\triangle$  <sup>[2]</sup> The nn-search doesn't support Save to folder operation.  $\triangle$  ? The

#### **What's New in the Nn-search?**

NN-Search is a simple and fast Python-based tool that can help you to easily find words and phrases in your documents. It is particularly useful to detect phrases or sentences containing a certain concept or item. NN-Search is a simple and fast Pythonbased tool that can help you to easily find words and phrases in your documents. It is particularly useful to detect phrases or sentences containing a certain concept or item. You can search for specific items, which are highlighted and make it easier to identify your research needs. The program can work with both simple words and with more complex expressions, such as phrases, and phrases with hyphens. The software is designed to be useful for researchers who need to do a certain task as quickly and efficiently as possible. It is a useful application for them as it saves a lot of time searching for specific expressions. nn-search offers a set of features that can help you locate a specific item. - Import text from various formats - Advanced query tips to help you with your research - Search for complete phrases - Find any item of text on the page - Search for words, phrases, or complex expressions - View the occurrence in the document - Sort the data by number of occurrences, number of words, and location in the document - Display the search result as an ordered list, a paragraph view, or a table - Display the results in an editor or save to the current directory - Display statistics of the search results The software offers a user friendly interface that is designed for all levels of users. nn-search features a simple and easy-to-use interface with a minimalistic look. nn-search is a Python-based application designed to help you find words and complex expressions in your documents. The program allows you to scan the entire document content and use advanced search criteria for identifying relevant text fragments. Although the program can also find simple words and highlight them in the document, its purpose is to use grammatical tagging in order to analyze the text and various parts of speech. This tool uses the Natural Language Toolkit platform in order to detect not only the word but also the context of the expression. The program uses Part-Of-Speech tagging to easily detect the expressions that are relevant for your research. The interface of the application is easy to use and allows you to load the text from TXT or DOCX files. In order to find a certain item you need to specify the criteria and the view mode before clicking the Search button. Although finding a word might be an easy task for most users, identifying an expression that meets multiple criteria requires additional knowledge. You have never used the POS tagging before, you should read the basic query tips provided by the developer. The view mode is essential to locating the word or sentence in the analyzed text. For instance, the user can quickly generate an ordered list of matching words or view the paragraphs that include each

# **System Requirements For Nn-search:**

Windows 7 64bit or Windows 8 64bit or Windows 10 64bit Processor: Intel Core i5 3.1GHz/Intel Core i3 3.0GHz or AMD Phenom II 3.4GHz Memory: 4GB Graphics: Intel HD 4000 or AMD HD 7000 series Hard Disk: 2.1GB Sound Card: DirectX compatible DirectX: Version 11 Network: Broadband internet connection As a review, we received 1.2TB of free space for our review 2

<https://prestigemarketingpartners.com/wp-content/uploads/2022/06/WikiVis.pdf>

<https://algarvepropertysite.com/desktop-timer-portable-crack-with-license-key-free/>

<https://frippo.com/wp-content/uploads/2022/06/JSONedit.pdf>

<http://duxdiligens.co/chordgeometries-with-serial-key-free-download-mac-win/>

<https://warriorplus.com/o2/a/vqvqcq/0?p=3139>

<https://thenationalcolleges.org/wp-content/uploads/maheld.pdf>

[http://jasaborsumurjakarta.com/wp-content/uploads/2022/06/HomeNet\\_Manager.pdf](http://jasaborsumurjakarta.com/wp-content/uploads/2022/06/HomeNet_Manager.pdf)

<https://ancomlimapuresmort.wixsite.com/portfrennocel/post/cook-039-n-crack>

<https://gruzovoz777.ru/2022/06/07/g-suite-sync-for-microsoft-outlook-4-1-41-0-with-product-key-free-final-2022/>

<https://elsaltodeconsciencia.com/orsiso-1-2-0-crack-product-key-full-free-download/>

<http://www.danielecagnazzo.com/?p=6615>

<https://thecluelesscoffee.com/wp-content/uploads/2022/06/clemtor.pdf>

<https://louispara.com/?p=9630>

[https://gardensland.com/wp-content/uploads/2022/06/Nu\\_Jongg.pdf](https://gardensland.com/wp-content/uploads/2022/06/Nu_Jongg.pdf)

<http://fotoluki.ru/?p=2367>

<https://shoppibear.com/wp-content/uploads/2022/06/QuickBase64.pdf>

<https://www.cdnapolicity.it/wp-content/uploads/2022/06/walwwalw.pdf>

<https://hanffreunde-braunschweig.de/exif-35-0-1-20100318-crack-incl-product-key-mac-win-updated-2022/>

<https://thetopteninfo.com/wp-content/uploads/2022/06/NetMapAir.pdf>

<https://www.raven-guard.info/informatik-scan-formerly-infothek-scan-crack-with-license-key-pc-windows-2022-latest/>